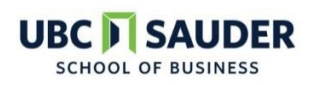

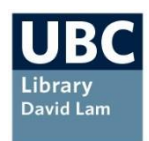

# **Images (includes drawings, photographs and graphs)**

- Include a caption at the bottom of the image.
- Number the images sequentially in order of appearance in the text.
- Insert the image close to the text that is referencing it.
- Adjust the image to the center of the page.
- Double-space the caption below the image.

#### **In-text:**

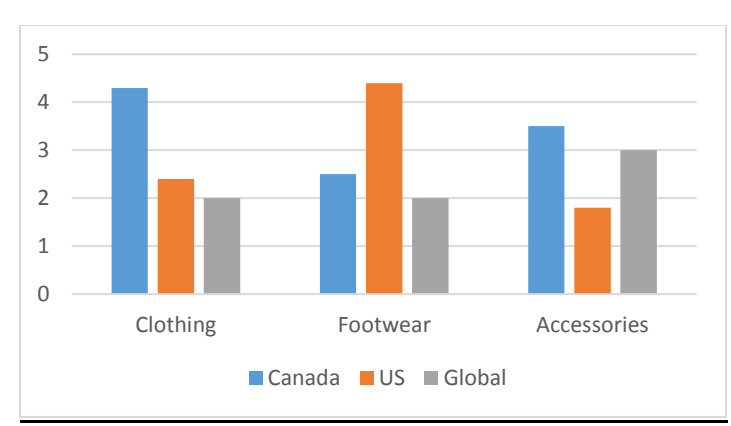

*Figure 1*. Sales of fashion products in Canada, US and worldwide, 2018. Adapted from *Fashion goods*, by Fictional Database, January 19 2019. Retrieved from [www.fictional.com.](http://www.fictional.com/) Copyright 2019 by Fictional Database. Adapted with permission.

#### Own/personal image

• If you own the image (for example, a photograph that you took), you will only need a caption. No need for in-text citation or reference entry.

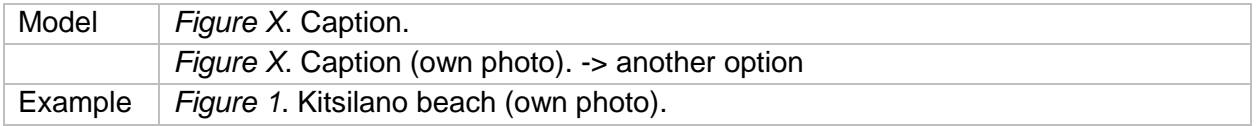

### Image from a book

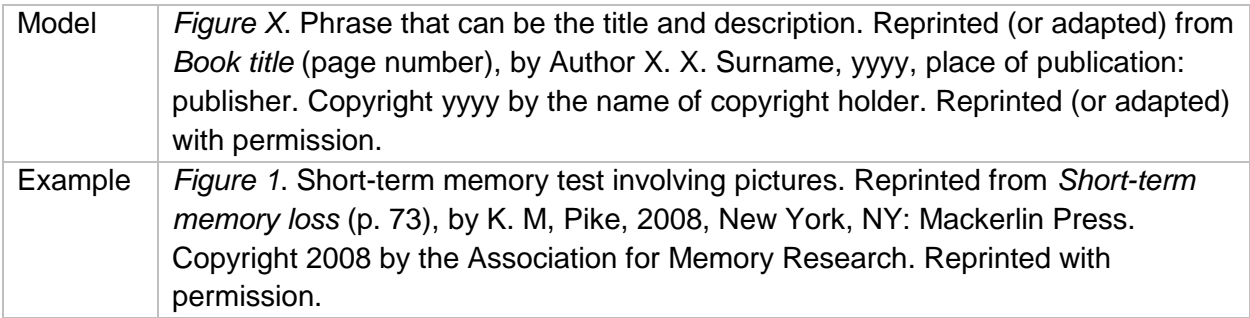

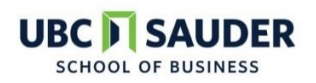

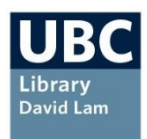

### Image from a journal article

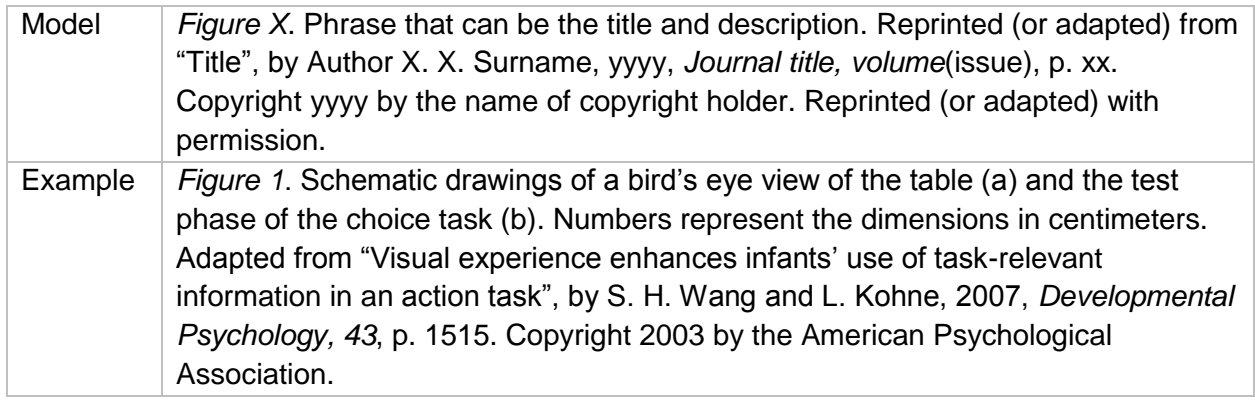

#### Image from a website

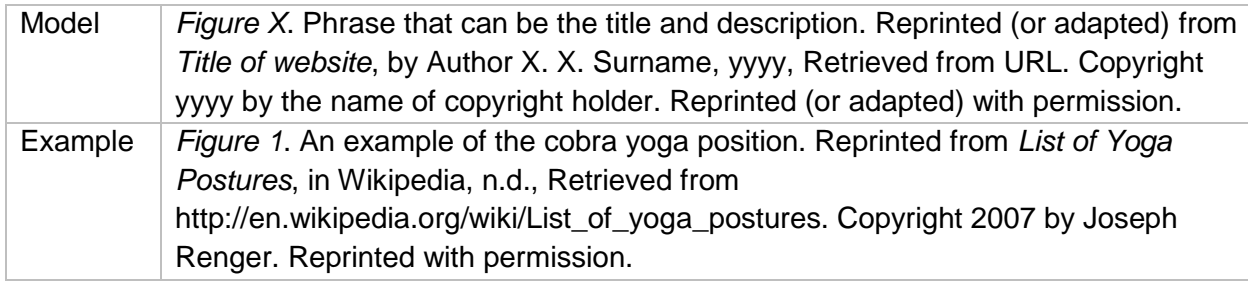

## **In the reference list:**

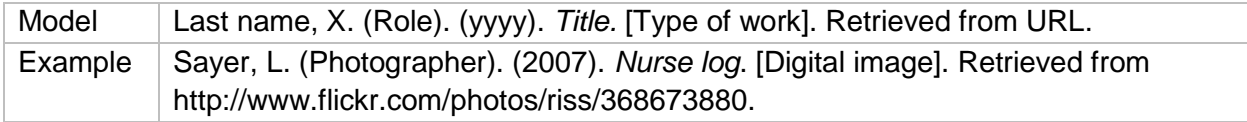

## **Tables**

- Mention in your text the most relevant pieces from the table, by pointing out what the reader should pay attention to.
- Create a unique title for each table, which explains briefly what it contains.
- Provide numbers for each table, in order of appearance.
- Double-space the entire table.
- Present all the tables at the end of your paper, after the reference list and before the appendices.

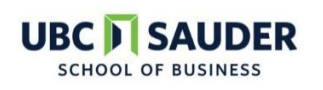

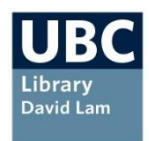

#### **In-text:**

#### Table 1

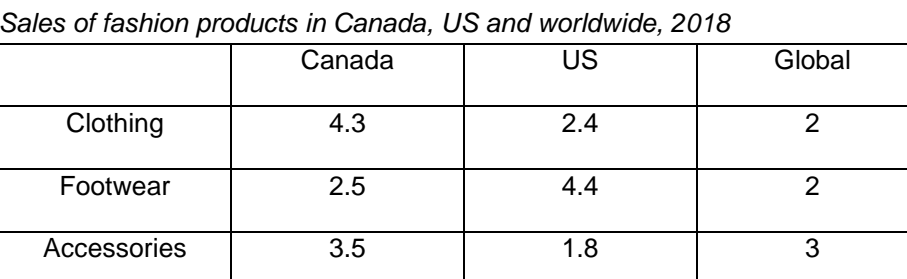

*Note. A*dapted from Fashion goods, by Fictional Database. Retrieved from [www.fictional.com.](http://www.fictional.com/) Copyright 2019 by Fictional Database.

#### Above the table

- Table and number should not be italicized.
- Insert a break between the table number and title.
- Title should be italicized.

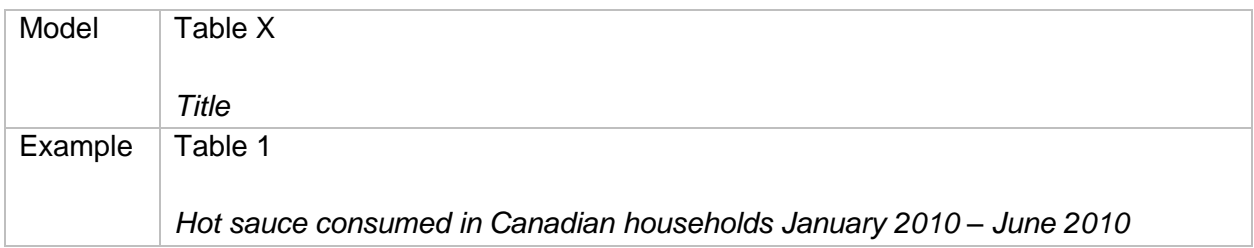

#### Below the table: one source

• The word "Note" should be italicized.

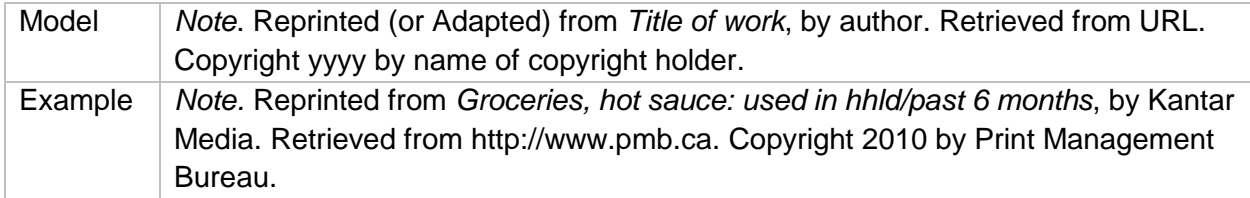

If the table is from a journal article, a book or a website, write the note using the model created for Figures.

Below the table: multiple sources

• The word "Note" should be italicized.

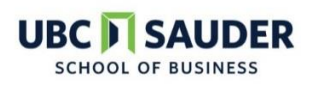

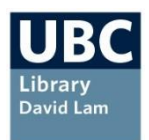

This is the case where you used multiple sources to create one compiled table.

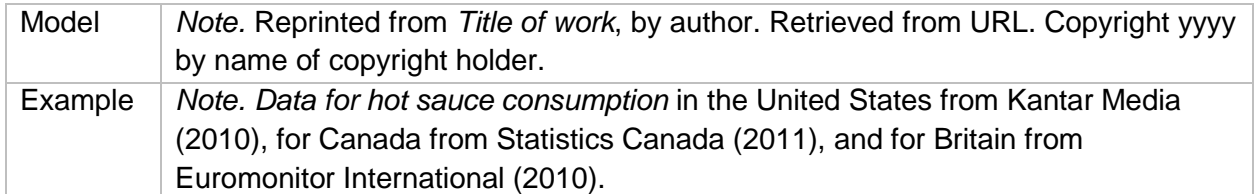

### **In the reference list:**

Cite accordingly to the "Getting started with APA citation style".

## **Map**

### **In-text:**

• Follow the same rule as Figures

### **In the reference list:**

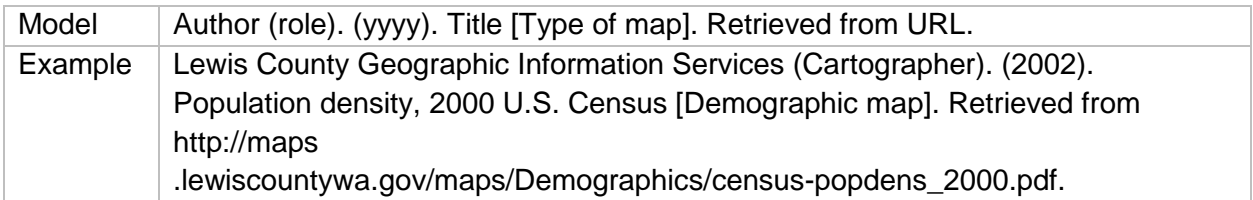

## **Recorded interview**

- If the interview can be retrieved, it should be cited and appear in the reference list.
- Interviews that are not recoverable should be treated as personal communication.
- The interviewee occupies the author's position in the reference. The interviewer may be mentioned in parenthesis.

#### **In-text:**

Interviews as a retrievable resource

- Cite accordingly to the "Getting started with APA citation guide" Interviews as personal communication
	- i.e.: (E. Robbins, personal communication, January 4, 2001).
	- i.e.: P. Smith also claimed that many of her students had difficulties with APA style (personal communication, November 3, 2002).

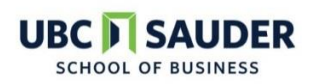

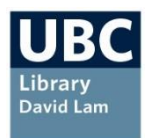

### **In the reference list:**

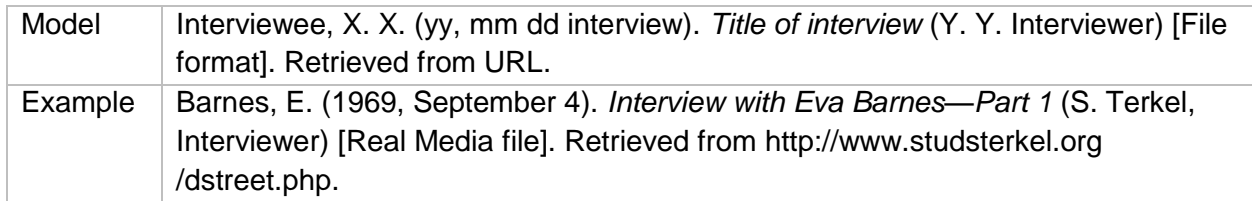

## **Webpage with no author**

- $\bullet$  In the text, provide the first few words usually of the title of the reference entry in double quotes and the year.
- In cases where the title is short, provide the full title in-text.

#### **In-text:**

("All 33 Chile miners", 2010).

#### **In the reference list:**

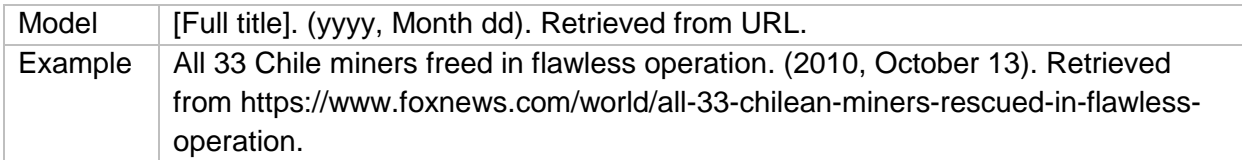

## **Secondary source (Citation within citation)**

- Only use secondary source citation if the original is out of print, unavailable in English or inaccessible through usual sources.
- In text, it will appear the original source and a citation for the secondary source. In the reference list, the secondary source (the one you had access to) is the one that should appear.

#### **In-text:**

i.e.: Allport's diary (as cited in Nicholson, 2003).

#### **In the reference list:**

• i.e.: Nicholson's reference

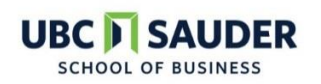

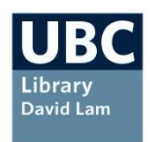

## **Appendix**

Things you should know when including appendices:

- If you only have one appendix, then name the document "Appendix".
- If you have more than one appendix, then name "Appendix A", "Appendix B", etc.

#### **In-text:**

i.e.: (see Appendix X for more information on [subject]).

#### **In the reference list:**

Appendices are not included in the reference list.

If you need more citation help, check the [APA style guide to electronic resources.](http://tinyurl.com/yc2y8k2k)

**Sources** American Psychological Association. (2012). *APA style guide to electronic references* (6th ed.). Washington, DC: American Psychological Association. Himmelfarb Health Sciences Library. (n.d.). *APA citation style, 6th edition: figures*. Retrieved from <https://guides.himmelfarb.gwu.edu/c.php?g=27779&p=170358> Himmelfarb Health Sciences Library. (n.d.). *APA citation style, 6th edition: web page with no author*. Retrieved from<https://guides.himmelfarb.gwu.edu/c.php?g=27779&p=170342> Lee, C. (2016, January 26). Navigating copyright for reproduced images: part 4. Writing the copyright statement [Web log message]. Retrieved from [https://blog.apastyle.org/apastyle/2016/01/navigating](https://blog.apastyle.org/apastyle/2016/01/navigating-copyright-part-4.html)[copyright-part-4.html](https://blog.apastyle.org/apastyle/2016/01/navigating-copyright-part-4.html)  Purdue Writing Lab. (n.d.). *APA sample paper*. Retrieved from [https://owl.purdue.edu/owl/research\\_and\\_citation/apa\\_style/apa\\_formatting\\_and\\_style\\_guide/apa\\_sam](https://owl.purdue.edu/owl/research_and_citation/apa_style/apa_formatting_and_style_guide/apa_sample_paper.html) [ple\\_paper.html](https://owl.purdue.edu/owl/research_and_citation/apa_style/apa_formatting_and_style_guide/apa_sample_paper.html) Purdue Writing Lab. (n.d.). *Tables, appendices, footnotes and endnotes*. Retrieved from [https://owl.purdue.edu/owl/subject\\_specific\\_writing/writing\\_in\\_the\\_social\\_sciences/writing\\_in\\_psycholo](https://owl.purdue.edu/owl/subject_specific_writing/writing_in_the_social_sciences/writing_in_psychology_experimental_report_writing/tables_appendices_footnotes_and_endnotes.html) [gy\\_experimental\\_report\\_writing/tables\\_appendices\\_footnotes\\_and\\_endnotes.html](https://owl.purdue.edu/owl/subject_specific_writing/writing_in_the_social_sciences/writing_in_psychology_experimental_report_writing/tables_appendices_footnotes_and_endnotes.html) Unitec. (n.d.). *APA 6 th referencing: images, figures and tables*. Retrieved from <https://guides.unitec.ac.nz/friendly.php?s=apareferencing/images-tables-figures> University of Queensland Library. (n.d.). *APA 6th referencing guide*. Retrieved from <https://guides.library.uq.edu.au/referencing/apa6/tables>